# **G** Refund Check to Member

2017 - Spring Edition

#### User Guide - Table of Contents

**Overview** 

<u>Use Case(s)</u>

Setup Member as a Vendor

Create a Refund Check

Post Charge Batch to Member Account

Member Balance

**Best Practices** 

Frequently Asked Questions

### Overview

In the event a refund check needs to be written for a member, the Office system offers a simple solution to this occurrence similar to billing reciprocal charges.

#### Use Case(s)

- In some cases, a member will resign and have a credit balance on their account. The office system allows the user to write a refund check to the member in the amount of the credit balance.
- If a member overpays their outstanding balance and they would like a refund check in the amount of the overpayment.

| V | Include Depende | nt Activity | Show Past | 6 Months 💌 Statement: All : | Statement Periods | •            |         |          |              |                 | AR Ledger: <a>All Le</a> | dgers>          |
|---|-----------------|-------------|-----------|-----------------------------|-------------------|--------------|---------|----------|--------------|-----------------|--------------------------|-----------------|
|   | Date            | Ref         | Ticket    | Description                 | Posted            | Sub          | Svc Chg | Tax      | Gratuity     | Total           | Member Charge            | Not On Statemer |
| I | 4/28/2017       | 461644      |           | Hole in One                 |                   | \$1.00       | \$0.00  | \$0.00   | \$0.00       | \$1.00          | \$1.0                    | 0               |
| I | 4/24/2017       | 461670      | 125867    | Carlie's F&B Area           |                   | \$8.95       | \$0.00  | \$0.00   | \$0.00       | \$8.95          | \$8.9                    |                 |
| I | 4/17/2017       | 461604      |           | Hole in One                 | $\checkmark$      | \$1.00       | \$0.00  | \$0.00   | \$0.00       | \$1.00          | \$1.0                    |                 |
| I | 4/14/2017       | 461632      | 125842    | Carlie's F&B Area           |                   | \$22.50      | \$4.50  | ) \$1.96 | \$0.00       | \$28.96         | \$0.0                    |                 |
| I | 4/11/2017       | 461564      | 125818    | Patio                       | $\checkmark$      | \$11.65      | \$2.3   | 8 \$1.01 | \$0.00       | \$14.99         | \$14.9                   |                 |
| I | 4/11/2017       | 461566      | 125826    | Patio                       |                   | \$13.05      | \$2.5   | l \$1.13 | \$0.00       | \$16.69         | \$16.6                   |                 |
| I | 4/10/2017       | 461571      | 125813    | Patio                       |                   | \$32.90      | \$5.92  | 2 \$2.82 | \$0.00       | \$41.64         | \$41.6                   |                 |
| I | 3/31/2017       | 457716      |           | test for using combo        |                   | \$8.34       | \$0.75  | 5 \$0.66 | \$0.00       | \$9.75          | \$9.7                    |                 |
| Ι | 3/31/2017       | 457717      |           | Hole in One                 |                   | \$30.00      | \$0.00  | \$0.00   | \$0.00       | \$30.00         | \$30.0                   |                 |
| I | 3/31/2017       | 448848      |           | Prepaid Minimum             |                   | \$1,200.00   | \$0.00  | \$0.00   | \$0.00       | \$1,200.00      | \$1,200.0                |                 |
| I | 3/14/2017       | 453480      | 125752    | Fitness                     |                   | \$5.00       | \$0.00  | 0 \$0.00 | \$0.00       | \$5.00          | \$5.0                    |                 |
| I | 3/14/2017       | 453481      | 125756    | Grille                      |                   | \$14.35      | \$2.58  | 3 \$1.23 | \$0.00       | \$18.16         | \$18.1                   |                 |
| P | 3/6/2017        | 78941       |           | 78941                       | $\checkmark$      | (\$8,400.00) | \$0.00  |          |              | (\$8,400.00)    | (\$8,400.00              |                 |
| I | 2/28/2017       | 451256      |           | test for using combo        | $\checkmark$      | \$8.34       | \$0.75  |          |              | \$9.75          |                          | - h             |
| I | 2/28/2017       | 451257      |           | Hole in One                 |                   | \$30.00      | ¢n n/   |          |              | \$30.00         | \$30.0                   |                 |
|   |                 |             |           |                             |                   | (\$8,180.22) | \$30.05 | \$15.84  | \$0.00       | (\$8,134.33)    | (\$8,263.29              |                 |
|   |                 |             |           |                             |                   |              |         |          | Current      | <u>0 ver 30</u> | <u>0 ver 60</u>          | <u>0 ver 90</u> |
|   | View Aging      | View Payme  | ents      |                             |                   |              |         |          | (\$1,794.48) | \$0.00          | \$0.00                   | \$0.00          |

### Setup Member as a Vendor

To properly process a refund check, the member in question will also need to be setup as a Vendor. Please see our <u>Manage Vendors</u> manual for more information on how to setup a new vendor.

# **Create a Refund Check**

Access the Invoice Receipt screen by selecting Accounts Payable from the user menu and choosing Enter Vendor Invoices (the invoice entry screen).

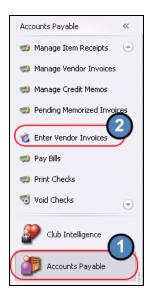

Follow instructions for Standard Invoice Entry. Complete the heading of the Invoice Receipt Screen. Please be sure to select the newly created Vendor.

The **Invoice Amount** should equal to the amount needed to net the member's credit balance to zero.

Under Type option, select Member.

| 🚸 Edit Vendor Ir                     | woice (Unpaid)             |                    |              |              | -          |           |
|--------------------------------------|----------------------------|--------------------|--------------|--------------|------------|-----------|
|                                      | 🔄 🗞 🕐                      |                    |              |              |            |           |
| Vendor                               | Erik Stanbery              | Find Item Receipts | Invoice Numb | oer: 050520  | 117        |           |
| Vendor Address:                      |                            | ·                  | Ter          | ms: NET30    |            | Q         |
|                                      | 1                          |                    | Invoice Da   | ate: 5/5/20: | 17         | -         |
|                                      |                            |                    | Due Da       | ate: 6/4/20: | 17         | -         |
|                                      | 🗌 On Hold 📃 Prepaid        |                    | Invoice Amou | unt:         | \$1,79     | 94.48 🗘 🖌 |
|                                      | 🔲 Create Memorized Invoice |                    |              |              |            |           |
| On Every                             | Last days of the month (   | until 5/5/2017 -   |              |              |            |           |
| Type f                               | Name                       | Description        | Quantity     | Amount       | Total      | DE        |
| 9 😣 Me 🔻                             |                            |                    | 1            | \$1,794.48   | \$1,794.48 |           |
| * Туре                               |                            |                    |              |              |            |           |
| Item<br>Account<br>Comment<br>Member | 3                          |                    |              |              |            |           |

Then, in the name section, select the member to be charged. Use the lookup feature for assistance. Once Member is located, double-click to select and populate the **Name** field.

| 😵 Edit Vendor In | voice (Unpaid)           |                 |        |             |               | _             |         | x |
|------------------|--------------------------|-----------------|--------|-------------|---------------|---------------|---------|---|
|                  | 🔄 🕹 📀                    |                 |        |             |               |               |         |   |
| Vendor:          | Erik Stanbery            | Eind Item Re    | ceipts | Invoice Num | ber: 050520   | 17            |         |   |
| Vendor Address:  |                          |                 |        | Te          | rms: NET30    |               | Q       |   |
|                  | ,                        | -               |        | Invoice D   | ate: 5/5/20:  | 17            | •       | • |
|                  |                          |                 |        | Due D       | ate: 6/4/20:  | 17            | -       | - |
|                  | On Hold Prepaid          |                 |        | Invoice Amo | unt:          | \$1,7         | 94.48 💲 | ] |
|                  | Create Memorized Invoice |                 |        |             |               |               |         |   |
| On Every         | Last 🔄 days of the n     | nonth until 5/5 | Ŧ      |             |               |               |         |   |
| Type N           | ame                      | Pescription     |        | Quantity    | Amount        | Total         | DE      |   |
| 9 😢 Member       |                          | Q               |        | 1           | \$1,794.48    | \$1,794.48    |         |   |
| *                |                          |                 |        |             |               |               |         |   |
|                  | 🖳 Lookup Value           | (2)             |        |             |               | _             |         | x |
|                  | Search: Erik             | ~               | 4      |             | 3             |               |         |   |
|                  | Member Number            | ▼ First Na      | ame    | Last Name   |               | Member Type   |         |   |
|                  |                          |                 |        |             |               |               |         |   |
|                  | 559                      | Erik            |        | Stanbery    | $\mathcal{A}$ | Deferred Golf |         |   |
|                  |                          |                 |        |             |               |               |         |   |

The **Description** will default to Vendor Name. It is recommend to **add a reference** to a refund check in this field. This will display on the member statement, and can be adjusted if necessary. Leave **Quantity** at the Default. Enter the **Amount** of the refund, and click, **Save and Close**.

| - | Edit Vendor I   | nvoice (Unpaid)            |                                    |             |             | -             |          |
|---|-----------------|----------------------------|------------------------------------|-------------|-------------|---------------|----------|
|   |                 | S 🖉                        |                                    |             |             |               |          |
|   | Vendora         | Erik Stanbery              | Gind Item Receipts                 | Invoice Nur | nber: 05052 | 017           |          |
| 1 | /endor Address: |                            | *                                  | Τe          | rms: NET30  | I             | Q        |
|   |                 | ,                          | -                                  | Invoice E   | ate: 5/5/20 | )17           | -        |
|   |                 |                            |                                    | Due D       | ate: 6/4/20 | )17           | -        |
|   |                 | 🗌 On Hold 📃 Prepaid        |                                    | Invoice Amo | ount:       | \$1,7         | 794.48 💲 |
|   |                 | Create Memorized Invoice   | (1)                                |             |             |               |          |
|   | On Every        | / Last 🔄 days of the month | until 5/5/2017                     |             |             |               |          |
|   | Туре            | Name                       | Description                        | Quantity    | Amount      | Total         | DE       |
| I | Member          | [559] Stanbery, Erik       | Erik Stanbery - Refund Check for O | 1           | \$1,794.48  | \$1,794.48    |          |
| * |                 |                            |                                    |             |             |               |          |
|   |                 |                            |                                    |             |             |               |          |
|   |                 |                            |                                    |             |             |               |          |
|   |                 |                            |                                    |             |             |               |          |
|   |                 |                            |                                    |             |             |               |          |
|   |                 |                            |                                    |             |             |               |          |
|   |                 |                            |                                    |             |             |               |          |
|   |                 |                            |                                    |             |             |               |          |
|   |                 |                            |                                    |             |             |               |          |
|   |                 |                            |                                    |             |             | Total: \$1,79 | 94.48    |

Click **Finish**, and proceed to post batch.

| 🖳 Vendor Invoice   | Wizard               |              |            | <b>? X</b> |
|--------------------|----------------------|--------------|------------|------------|
|                    | Vendor In            | voice Wizard |            |            |
| Step 2: Add New Ve | ndor Invoices        |              |            |            |
| Invoice Number     | Vendor               | Invoice Date | Amount Due |            |
| 05052017           | Erik Stanbery        | 5/5/2017     | \$1,794.48 |            |
|                    |                      |              |            |            |
| Cancel             | Memorized Import M/I | Import Flat  | Back       | Finish     |
| Cancor             | Importing            |              |            |            |

| 🤎 Post Batch Previe       | 2W            |                  |                 |                      |               | _ <b>D</b> X |
|---------------------------|---------------|------------------|-----------------|----------------------|---------------|--------------|
|                           |               | ං                |                 |                      |               |              |
| Edit Batch Notes Po:      |               | Audit Log        |                 |                      |               |              |
| A 1 of 1                  |               | 🚓 🔲 🔍 🔍 -   100% | •               | Find   Nex           | ł             |              |
| Clubsoft Acceptanc        |               |                  |                 | Tind   Nox           | ~             |              |
| Vendor Invoice Batch F    |               |                  |                 |                      |               |              |
| Batch Control Number:     |               |                  | b⊜s             | cont                 | ial           |              |
| Activity Date: 5/5/2017   | -             | 010              | 092             | 26111                | iui           |              |
| Activity Pate. 57572011   |               |                  |                 |                      |               |              |
|                           |               |                  |                 |                      |               |              |
|                           |               | PREVIEW ONLY     |                 |                      |               |              |
|                           |               |                  |                 |                      |               |              |
| G/L Posting               |               |                  | <b>B</b> 13     | <b>a b</b>           |               |              |
| Account<br>00-204 AP GOLF |               |                  | Debit<br>\$0.00 | Credit<br>\$1,794.48 |               |              |
|                           | 2 Charges     |                  | \$1,794.48      | \$0.00               |               |              |
| Posting Total             | c charges     | _                | \$1,794.48      | \$1,794.48           |               |              |
|                           |               |                  | \$1,104.40      | \$1,104.40           |               |              |
| Vendor Invoice De         | tails         |                  |                 |                      |               |              |
| Vendor #                  | Vendor Name   | Invoice #        | Invoice Date    | Due Date             | Amount To Pay |              |
| ESTAN                     | Erik Stanbery | 05052017         | 5/5/2017        | 6/4/2017             | \$1,794.48    |              |
|                           |               |                  |                 | Tota                 | : \$1,794.48  |              |
| Notes                     |               |                  |                 |                      |               |              |
|                           |               |                  |                 |                      |               |              |
| 5/5/2017 11:25 AM         |               | Page 1/1         |                 |                      |               |              |
|                           |               |                  |                 |                      |               |              |
|                           |               |                  |                 |                      |               |              |
|                           |               |                  |                 |                      |               |              |
|                           |               |                  |                 |                      |               |              |
|                           |               |                  |                 |                      |               |              |
|                           |               |                  |                 |                      |               |              |
|                           |               |                  |                 |                      |               |              |

The invoice will then need to be paid and printed as normal. Please see our <u>Pay Bills and</u> <u>Print Checks</u> guide for more information.

## Post Charge Batch to Member Account

Once the invoice batch has been posted, the system creates a charge batch under Approve Charge Batches in Membership, which is then posted to charge the member's account. This will net the Balance Due on the member's account to zero.

Select Membership from the user menu and choose Approve Charge Batches.

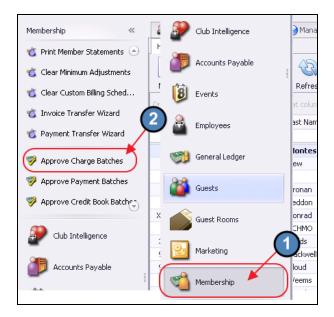

A new batch will auto-populate based on the Invoice Batch. Click to select the batch and choose **Post Batch**.

| 🦻 A    | pprove Char  | ge Batches | ×           |            |              |        |              |      |                 |              |             |
|--------|--------------|------------|-------------|------------|--------------|--------|--------------|------|-----------------|--------------|-------------|
| Home   |              |            |             |            |              |        |              |      |                 |              |             |
|        |              | ×          | ×           | £          | 8            |        |              | Ì    |                 | R            | (A)         |
| New    | Edit         | Delete     | Export      | Refresh    | Clear Filter | Active | Post Ba      | atch | Edit Batch Date | Refresh GL   | Unpost Bate |
| Transa | ction Date 🔹 | r 💌 Batc   | h Control N | lumber 🛛 💌 | Amount       | Post   | ed 💽         | Bat  | ch Location     | POS Batch    | Poste       |
| Œ      | 05/05/2      | 017 530    | 8426        |            | \$1,7        | 94.48  |              |      |                 |              |             |
| Œ      | 05/04/;      | 2017 SJO8  | 3425        |            | \$1          | 53.85  | $\checkmark$ |      |                 |              |             |
| (F)    | 05/01/2      | 2017 5108  | 3424        |            | 4            | 45.36  |              | Eor  | nd & Bev        | $\checkmark$ |             |

This will open the batch for review. Select **Post Batch** after review is complete.

| Home 5308426 ×                                   |           |     |            |            |        |            |
|--------------------------------------------------|-----------|-----|------------|------------|--------|------------|
| 🕗 🔕 🚱                                            |           |     |            |            |        |            |
| Edit Batch Notes Post Batch Expand All Audit Log |           |     |            |            |        |            |
| 🕅 🖣 1 of 1 🕨 🕅 💘 🛞 🛞 🖨 🗐 🕰 🚚 -                   | 100%      | -   |            | Find   N   | lext   |            |
| Clubsoft Acceptance Server                       |           |     |            |            |        |            |
| Quick Charge Batch Posting Summary               |           |     |            |            |        | 10         |
| Batch Control Number: Preview Only               | cl        | υb  | )@S        | sen        | tic    |            |
| Activity Date: 5/5/2017                          | •••       | • ~ |            | ••••       |        |            |
|                                                  |           |     |            |            |        |            |
|                                                  |           |     |            |            |        |            |
| PREV                                             | VIEW ONLY |     |            |            |        |            |
| G/L Posting                                      |           |     |            |            |        |            |
| Account                                          |           |     |            | Debit      |        | Credit     |
| ⊕ 00-120 Accounts Receivable                     |           |     |            | \$1,794.48 |        | \$0.00     |
| £ 5-460 Other Club \$2 Charges                   |           |     |            | \$0.00     | \$1    | ,794.48    |
| Posting Total                                    |           |     |            | \$1,794.48 | \$1    | ,794.48    |
| Quick Charge Details                             |           |     |            |            |        |            |
| Mem # ‡ Member                                   |           | Qty | Subtotal   | Svc Chg    | Тах    | Total      |
| ⊕ 559 Stanbery, Erik                             |           | 1   | \$1,794.48 | \$0.00     | \$0.00 | \$1,794.48 |
|                                                  | Totals:   | 1   | \$1,794.48 | \$0.00     | \$0.00 | \$1,794.48 |
| Notes                                            |           |     |            |            |        |            |
|                                                  |           |     |            |            |        |            |
| 5/5/2017 11:39 AM Page                           | 1/1       |     |            |            |        |            |
|                                                  |           |     |            |            |        |            |
|                                                  |           |     |            |            |        |            |

#### Member Balance

Once the Charge batch is posted, the member will have a net balance of zero on their account.

| 5/5/2017       461673       Refund Check for Overpayment.       Image: style style sty |   | Date       | Ref      | Ticket | Description                  | Posted       | Sub          | Svc Chg | Tax (   | Gratuity | Total        | Member Charge | Not On Statement |     |
|----------------------------------------------------------------------------------------------------|---|------------|----------|--------|------------------------------|--------------|--------------|---------|---------|----------|--------------|---------------|------------------|-----|
| 4/2/2017       461670       125867       Carlle's P&B Area       \$8.95       \$0.00       \$0.00       \$0.00       \$1.00       \$1.00       \$1.00         1       4/17/2017       461604       Hole in One       \$1.00       \$0.00       \$0.00       \$1.00       \$1.00       \$1.00       \$1.00       \$1.00       \$1.00       \$1.00       \$1.00       \$1.00       \$1.00       \$1.00       \$1.00       \$1.00       \$1.00       \$1.00       \$1.00       \$1.00       \$1.00       \$1.00       \$1.00       \$1.00       \$1.00       \$1.00       \$1.00       \$1.00       \$1.00       \$1.00       \$1.00       \$1.00       \$1.00       \$1.00       \$1.00       \$1.00       \$1.00       \$1.00       \$1.00       \$1.00       \$1.00       \$1.00       \$1.00       \$1.00       \$1.00       \$1.00       \$1.00       \$1.00       \$1.00       \$1.00       \$1.00       \$1.00       \$1.00       \$1.00       \$1.00       \$1.00       \$1.00       \$1.00       \$1.00       \$1.00       \$1.00       \$1.00       \$1.00       \$1.00       \$1.00       \$1.00       \$1.00       \$1.00       \$1.00       \$1.00       \$1.00       \$1.00       \$1.00       \$1.00       \$1.00       \$1.00       \$1.00       \$1.00       \$1.00 <t< th=""><th>I</th><th>5/5/2017</th><th>461673</th><th></th><th>Refund Check for Overpayment</th><th><math>\checkmark</math></th><th>\$1,794.48</th><th>\$0.00</th><th>\$0.00</th><th>\$0.00</th><th>\$1,794.48</th><th>\$1,794.48</th><th></th><th></th></t<>                                                                                                    | I | 5/5/2017   | 461673   |        | Refund Check for Overpayment | $\checkmark$ | \$1,794.48   | \$0.00  | \$0.00  | \$0.00   | \$1,794.48   | \$1,794.48    |                  |     |
| I       4/17/2017       461604       Hole in One       \$1.00       \$0.00       \$0.00       \$1.00       \$1.00       \$1.00       \$1.00       \$1.00       \$1.00       \$1.00       \$1.00       \$1.00       \$1.00       \$1.00       \$1.00       \$1.00       \$1.00       \$1.00       \$1.00       \$1.00       \$1.00       \$1.00       \$1.00       \$1.00       \$1.00       \$1.00       \$1.00       \$1.00       \$1.00       \$1.00       \$1.00       \$1.00       \$1.00       \$1.00       \$1.00       \$1.00       \$1.00       \$1.00       \$1.00       \$1.00       \$1.00       \$1.00       \$1.00       \$1.00       \$1.00       \$1.00       \$1.00       \$1.00       \$1.00       \$1.00       \$1.00       \$1.00       \$1.00       \$1.00       \$1.00       \$1.00       \$1.00       \$1.00       \$1.00       \$1.00       \$1.00       \$1.00       \$1.00       \$1.00       \$1.00       \$1.00       \$1.00       \$1.00       \$1.00       \$1.00       \$1.00       \$1.00       \$1.00       \$1.00       \$1.00       \$1.00       \$1.00       \$1.00       \$1.00       \$1.00       \$1.00       \$1.00       \$1.00       \$1.00       \$1.00       \$1.00       \$1.00       \$1.00       \$1.00       \$1.00       \$1.00       \$1.00                                                                                                    | I | 4/28/2017  | 461644   |        | Hole in One                  |              | \$1.00       | \$0.00  | \$0.00  | \$0.00   | \$1.00       | \$1.00        |                  |     |
| I       4/14/2017       461632       125842       Carlle's F&B Area       \$12.50       \$1.96       \$0.00       \$28.96       \$0.00       \$14.99       \$14.99       \$14.99       \$14.99       \$14.99       \$14.99       \$14.99       \$14.99       \$14.99       \$14.99       \$14.99       \$14.99       \$14.99       \$14.99       \$14.99       \$14.99       \$16.69       \$16.69       \$16.69       \$16.69       \$16.10       \$16.69       \$16.10       \$16.69       \$16.10       \$16.69       \$16.69       \$16.10       \$16.69       \$16.69       \$16.69       \$16.10       \$16.69       \$16.69       \$16.10       \$16.71       \$1513       \$16.69       \$16.69       \$16.69       \$16.69       \$16.69       \$16.69       \$16.69       \$16.69       \$16.69       \$16.69       \$16.69       \$16.69       \$16.69       \$16.69       \$16.69       \$16.69       \$16.69       \$16.69       \$16.69       \$16.69       \$16.69       \$16.00       \$16.75       \$16.75       \$16.69       \$16.69       \$16.69       \$16.69       \$16.90       \$16.93       \$16.69       \$16.90       \$16.93       \$16.93       \$16.69       \$16.90       \$16.93       \$16.75       \$19.75       \$19.75       \$19.75       \$19.75       \$19.75       \$19.75       \$19.75 </td <td>I</td> <td>4/24/2017</td> <td>461670</td> <td>125867</td> <td>Carlie's F&amp;B Area</td> <td></td> <td>\$8.95</td> <td>\$0.00</td> <td>\$0.00</td> <td>\$0.00</td> <td>\$8.95</td> <td>\$8.95</td> <td></td> <td></td>                                                                                                    | I | 4/24/2017  | 461670   | 125867 | Carlie's F&B Area            |              | \$8.95       | \$0.00  | \$0.00  | \$0.00   | \$8.95       | \$8.95        |                  |     |
| I       4/11/2017       461564       125818       Patio       \$11.65       \$2.33       \$1.01       \$0.00       \$14.99       \$14.99         I       4/11/2017       461566       125826       Patio       \$13.05       \$2.51       \$1.13       \$0.00       \$16.69       \$16.69         I       4/10/2017       461571       125813       Patio       \$32.90       \$5.92       \$2.62       \$0.00       \$41.64       \$41.64         I       3/31/2017       455716       test for using combo       \$8.34       \$0.75       \$0.66       \$9.75       \$9.75         I       3/31/2017       457176       test for using combo       \$13.00       \$0.00       \$0.00       \$0.00       \$30.00       \$0.00         I       3/31/2017       44848       Prepaid Minimum       \$11,200.00       \$0.00       \$0.00       \$1.00       \$1.00       \$1.200.00       \$1.200.00       \$1.200.00       \$1.200.00       \$1.200.00       \$1.200.00       \$1.200.00       \$1.200.00       \$1.200.00       \$1.200.00       \$1.200.00       \$1.200.00       \$1.200.00       \$1.200.00       \$1.200.00       \$1.200.00       \$1.200.00       \$1.200.00       \$1.200.00       \$1.200.00       \$1.200.00       \$1.200.00       \$1.200.00                                                                                                    | I | 4/17/2017  | 461604   |        | Hole in One                  | $\checkmark$ | \$1.00       | \$0.00  | \$0.00  | \$0.00   | \$1.00       | \$1.00        |                  |     |
| I       4/11/2017       461566       125826       Patio       \$13.05       \$2.51       \$1.13       \$0.00       \$16.69       \$16.69       \$16.69       \$16.69       \$16.69       \$16.69       \$16.69       \$16.69       \$16.69       \$16.69       \$16.69       \$16.69       \$16.69       \$16.69       \$16.69       \$16.69       \$16.69       \$16.69       \$16.69       \$16.69       \$16.69       \$16.69       \$16.69       \$16.69       \$16.69       \$16.69       \$16.69       \$16.69       \$16.69       \$16.69       \$16.69       \$16.69       \$16.69       \$16.69       \$16.69       \$16.69       \$16.69       \$16.69       \$16.69       \$16.69       \$16.69       \$16.69       \$16.69       \$16.69       \$16.69       \$16.69       \$16.69       \$16.69       \$16.69       \$16.69       \$16.69       \$16.69       \$16.69       \$16.69       \$16.69       \$16.69       \$16.69       \$16.69       \$16.69       \$16.69       \$16.69       \$16.69       \$16.69       \$16.69       \$16.69       \$16.69       \$16.69       \$16.69       \$16.69       \$16.69       \$16.69       \$16.69       \$16.69       \$16.69       \$16.69       \$16.69       \$16.69       \$16.69       \$16.69       \$16.69       \$16.69       \$16.69       \$16.69       <                                                                                                    | Ι | 4/14/2017  | 461632   | 125842 | Carlie's F&B Area            |              | \$22.50      | \$4.50  | \$1.96  | \$0.00   | \$28.96      | \$0.00        |                  |     |
| 1       4/11/2017       461566       125826       Patio       \$13.05       \$2.51       \$1.13       \$0.00       \$16.69       \$16.69       \$16.69         1       4/10/2017       461571       125813       Patio       \$32.90       \$5.92       \$2.82       \$0.00       \$41.64       \$41.64         1       3/31/2017       457716       test for using combo       \$43.34       \$0.75       \$0.06       \$0.00       \$30.00       \$30.00         1       3/31/2017       457717       Hole in One       \$30.00       \$0.00       \$0.00       \$1.200.00       \$1,200.00       \$1,200.00       \$1,200.00       \$1,200.00       \$1,200.00       \$1,200.00       \$1,200.00       \$1,200.00       \$1,200.00       \$1,200.00       \$1,200.00       \$1,200.00       \$1,200.00       \$1,200.00       \$1,200.00       \$1,200.00       \$1,200.00       \$1,200.00       \$1,200.00       \$1,200.00       \$1,200.00       \$1,200.00       \$1,200.00       \$1,200.00       \$1,200.00       \$1,200.00       \$1,200.00       \$1,200.00       \$1,200.00       \$1,200.00       \$1,200.00       \$1,200.00       \$1,200.00       \$1,200.00       \$1,200.00       \$1,200.00       \$1,200.00       \$1,200.00       \$1,200.00       \$1,200.00       \$1,200.00       \$1,200.10       \$1,20                                                                                                    | I | 4/11/2017  | 461564   | 125818 | Patio                        | $\checkmark$ | \$11.65      | \$2.33  | \$1.01  | \$0.00   | \$14.99      | \$14.99       |                  |     |
| I       3/31/2017       457716       test for using combo       \$8.34       \$0.75       \$0.66       \$0.00       \$9.75       \$9.75         I       3/31/2017       457717       Hole in One       \$30.00       \$0.00       \$0.00       \$30.00       \$30.00         I       3/31/2017       448848       Prepaid Minimum       \$1,200.00       \$0.00       \$0.00       \$1,200.00       \$1,200.00       \$1,200.00       \$1,200.00       \$1,200.00       \$1,200.00       \$1,200.00       \$1,200.00       \$1,200.00       \$1,200.00       \$1,200.00       \$1,200.00       \$1,200.00       \$1,200.00       \$1,200.00       \$1,200.00       \$1,200.00       \$1,200.00       \$1,200.00       \$1,200.00       \$1,200.00       \$1,200.00       \$1,200.00       \$1,200.00       \$1,200.00       \$1,200.00       \$1,200.00       \$1,200.00       \$1,200.00       \$1,200.00       \$1,200.00       \$1,200.00       \$1,200.00       \$1,200.00       \$1,200.00       \$1,200.00       \$1,200.00       \$1,200.00       \$1,200.00       \$1,200.00       \$1,200.00       \$1,200.00       \$1,200.00       \$1,200.00       \$1,200.00       \$1,200.00       \$1,200.00       \$1,200.00       \$1,200.00       \$1,200.00       \$1,200.00       \$1,200.00       \$1,200.00       \$1,200.20       \$1,200.20       \$1,200.20                                                                                                    | Ι | 4/11/2017  | 461566   | 125826 | Patio                        |              | \$13.05      | \$2.51  | \$1.13  | \$0.00   | \$16.69      | \$16.69       |                  |     |
| I       3/31/2017       457/16       test for using combo       \$33.34       \$0.75       \$0.66       \$0.00       \$9,75       \$9,75       \$         I       3/31/2017       457/17       Hole in One       \$30.00       \$0.00       \$0.00       \$30.00       \$30.00       \$30.00       \$         I       3/31/2017       458/48       Prepaid Minimum       \$\$1,200.00       \$0.00       \$0.00       \$\$1,200.00       \$\$1,200.00       \$\$1,200.00       \$\$1,200.00       \$\$1,200.00       \$\$1,200.00       \$\$1,200.00       \$\$1,200.00       \$\$1,200.00       \$\$1,200.00       \$\$1,200.00       \$\$1,200.00       \$\$1,200.00       \$\$1,200.00       \$\$1,200.00       \$\$1,200.00       \$\$1,200.00       \$\$1,200.00       \$\$1,200.00       \$\$1,200.00       \$\$1,200.00       \$\$1,200.00       \$\$1,200.00       \$\$1,200.00       \$\$1,200.00       \$\$1,200.00       \$\$1,200.00       \$\$1,200.00       \$\$1,200.10       \$\$1,200.10       \$\$1,200.10       \$\$1,200.10       \$\$1,200.10       \$\$1,200.10       \$\$1,200.10       \$\$1,200.10       \$\$1,200.10       \$\$1,200.10       \$\$1,200.10       \$\$1,200.10       \$\$1,200.10       \$\$1,200.10       \$\$1,00       \$\$1,00       \$\$1,00       \$\$1,00       \$\$1,00       \$\$1,00       \$\$1,00       \$\$1,00       \$\$1,00       \$\$1,00       \$\$1,00 <t< td=""><td>I</td><td>4/10/2017</td><td>461571</td><td>125813</td><td>Patio</td><td></td><td>\$32.90</td><td>\$5.92</td><td>\$2.82</td><td>\$0.00</td><td>\$41.64</td><td>\$41.64</td><td></td><td></td></t<>                                                                                                    | I | 4/10/2017  | 461571   | 125813 | Patio                        |              | \$32.90      | \$5.92  | \$2.82  | \$0.00   | \$41.64      | \$41.64       |                  |     |
| I       3/31/2017       457717       Hole in One       \$30.00       \$0.00       \$0.00       \$30.00       \$30.00       \$30.00       \$30.00       \$30.00       \$30.00       \$30.00       \$30.00       \$30.00       \$30.00       \$30.00       \$30.00       \$30.00       \$30.00       \$30.00       \$30.00       \$30.00       \$30.00       \$30.00       \$30.00       \$30.00       \$30.00       \$30.00       \$30.00       \$30.00       \$30.00       \$30.00       \$30.00       \$30.00       \$30.00       \$30.00       \$30.00       \$30.00       \$30.00       \$1,200.00       \$         I       3/14/2017       453480       125752       Fitness       \$5.00       \$0.00       \$0.00       \$5.00       \$5.00       \$       \$       \$       \$       \$       \$       \$       \$       \$       \$       \$       \$       \$       \$       \$       \$       \$       \$       \$       \$       \$       \$       \$       \$       \$       \$       \$       \$       \$       \$       \$       \$       \$       \$       \$       \$       \$       \$       \$       \$       \$       \$       \$       \$       \$       \$       \$       \$       \$       \$ <td>I</td> <td>3/31/2017</td> <td>457716</td> <td></td> <td>test for using combo</td> <td></td> <td>\$8.34</td> <td>\$0.75</td> <td>\$0.66</td> <td>\$0.00</td> <td>\$9.75</td> <td>\$9.75</td> <td></td> <td></td>                                                                                                    | I | 3/31/2017  | 457716   |        | test for using combo         |              | \$8.34       | \$0.75  | \$0.66  | \$0.00   | \$9.75       | \$9.75        |                  |     |
| 1       3/31/2017       448848       Prepaid Mnimum       \$1,200.00       \$0.00       \$0.00       \$1,000.00       \$1,200.00       \$1,200.00       \$1,200.00       \$1,200.00       \$1,200.00       \$1,200.00       \$1,200.00       \$1,200.00       \$1,200.00       \$1,200.00       \$1,200.00       \$1,200.00       \$1,200.00       \$1,200.00       \$1,200.00       \$1,200.00       \$1,200.00       \$1,200.00       \$1,200.00       \$1,200.00       \$1,200.00       \$1,200.00       \$1,200.00       \$1,200.00       \$1,200.00       \$1,200.00       \$1,200.00       \$1,200.00       \$1,200.00       \$1,200.00       \$1,200.00       \$1,200.00       \$1,200.00       \$1,200.00       \$1,200.00       \$1,200.00       \$1,200.00       \$1,200.00       \$1,200.00       \$1,200.00       \$1,200.00       \$1,200.00       \$1,200.00       \$1,200.00       \$1,200.00       \$1,200.00       \$1,200.00       \$1,200.00       \$1,200.00       \$1,200.00       \$1,200.00       \$1,200.00       \$1,200.00       \$1,200.00       \$1,200.00       \$1,200.00       \$1,200.00       \$1,200.00       \$1,200.00       \$1,200.00       \$1,200.00       \$1,200.00       \$1,200.00       \$1,200.00       \$1,200.00       \$1,200.00       \$1,200.00       \$1,200.00       \$1,200.00       \$1,200.00       \$1,200.00       \$1,200.00       \$1,200.00       \$1,                                                                                                    | I | 3/31/2017  | 457717   |        | Hole in One                  |              | \$30.00      | \$0.00  | \$0.00  | \$0.00   | \$30.00      | \$30.00       |                  |     |
| I       3/14/2017       453480       125752       Fibress       \$5.00       \$0.00       \$0.00       \$5.00       \$5.00         I       3/14/2017       453481       125756       Grille       \$14.35       \$2.58       \$1.23       \$0.00       \$18.16       \$18.16         I       3/14/2017       78941       78941       \$1.00       \$0.00       \$0.00       \$0.00       \$8.000       \$18.16       \$18.16         I       2/28/2017       78941       \$2840       \$1.03       \$0.00       \$0.00       \$8.000       \$8.000       \$18.16       \$18.16         I       2/28/2017       451256       test for using combin       \$4.834       \$0.75       \$1.66       \$10.00       \$43.75       \$43.75                                                                                                    | Ι | 3/31/2017  | 448848   |        | Prepaid Minimum              |              | \$1,200.00   | \$0.00  | \$0.00  | \$0.00   | \$1,200.00   | \$1,200.00    |                  |     |
| P         3/6/2017         78941         78941         (\$8,400.00)         \$0.00         \$0.00         \$40.00         (\$8,400.00)         1           1         2/28/2017         451256         test for using combo         48.34         \$10.75         \$10.66         \$10.00         \$43.75         \$43.75                                                                                                    | I | 3/14/2017  | 453480   | 125752 | Fitness                      |              | \$5.00       | \$0.00  | \$0.00  | \$0.00   | \$5.00       | \$5.00        |                  |     |
| 1 2/28/2017 451256 heet for usion combo                                                                                                    | Ι | 3/14/2017  | 453481   | 125756 | Grille                       |              | \$14.35      | \$2.58  | \$1.23  | \$0.00   | \$18.16      | \$18.16       |                  |     |
|                                                                                                    | Р | 3/6/2017   | 78941    |        | 78941                        | $\checkmark$ | (\$8,400.00) | \$0.00  | \$0.00  | \$0.00   | (\$8,400.00) | (\$8,400.00)  |                  |     |
| (\$6,385.74) \$30.05 \$15.84 \$0.00 (\$6,339.85) (\$6,468.81)                                                                                                    | т | 2/28/2017  | 451256   |        | test for using combo         | 1            | ¢8 34        | ¢0.75   | ¢∩ 66   | ¢0.00    | ¢9.75        | ¢9.75         |                  |     |
|                                                                                                    |   |            |          |        |                              |              | (\$6,385.74) | \$30.05 | \$15.84 | \$0.00   | (\$6,339.85) | (\$6,468.81)  |                  |     |
|                                                                                                    | ٧ | /iew Aging | View Pay | ments  |                              |              |              |         | \$C     | .00      | \$0.00       | \$0.00        | \$0.00 \$0.      | .00 |

## **Best Practices**

• Use the **Manage Members** grid and associated filters to review Credit Balances on Member Accounts regularly to ensure timely handling of excess Member funds.

#### **Frequently Asked Questions**

#### How do I set a filter to review Credit Balances for my Members?

In **Membership**, **Manage Members** grid, ensure the **Current Balance** column is included in the grid. (If not, right-click, choose customize columns, and add field to the grid.) Then, click the **arrow** next to **Current Balance** column, choose **Custom**, and **set filter** to return credit amounts.

| Home   |                                          |               |                 |               |             |          |                                                 |                   |                 |
|--------|------------------------------------------|---------------|-----------------|---------------|-------------|----------|-------------------------------------------------|-------------------|-----------------|
| New Ed |                                          | Soort Refresh | Clear Filter /  | Active Help   | Search:     |          | <ul> <li>All Words</li> <li>Any Word</li> </ul> |                   | (1              |
|        | header here to grou<br>er 💌 First Name 💽 |               | Email           |               | Phone       | ♥ ID ▲ ♥ | Member Type                                     | Member Status     | Current Balance |
| X10431 | Janiece                                  | Gamble        |                 |               |             | 2902     | Resigned Archive                                | Resigned Prospect | (\$100.00)      |
| 3013   | Charlesetta                              | Beal          | sharon.l.steen@ | @clubsoft.net | 651-286-204 | 5 3439   | Miscellaneous                                   | Miscellaneous     | (\$1,513.15)    |
| 3406   | Savannah                                 | Amato         |                 |               |             | 3572     | Miscellaneous                                   | Miscellaneous     | (\$500.00)      |
| 572    | Thomas                                   | Van Hook      | tvanhook@CE.o   |               | 555-555-555 |          | Corporate Golf                                  | Active            | (\$11,883.29)   |

| Current Balance 💿 AR Balance 1 | hre | she |
|--------------------------------|-----|-----|
| (Select All)                   | *   | 1   |
| (\$11,883.29)                  | 0   | 0,1 |
| (\$1,513.15)                   |     | 0,1 |
| (\$500.00)                     |     | -   |
| (\$100.00)                     |     | ),Q |
| \$0.00                         |     | 0,1 |
| \$7.72                         |     |     |
| \$14.09                        |     |     |
| \$600.00                       |     |     |
| \$1,009.00                     |     |     |
| \$1,055.72                     |     |     |
| \$1,182.37                     |     |     |
| \$1,198.82                     |     |     |
| □ \$1,200.0 <b>4 ∠</b>         |     |     |
| \$1,211,07                     | -   |     |
| Custom OK Cancel               | 1.  |     |
|                                | 11. |     |

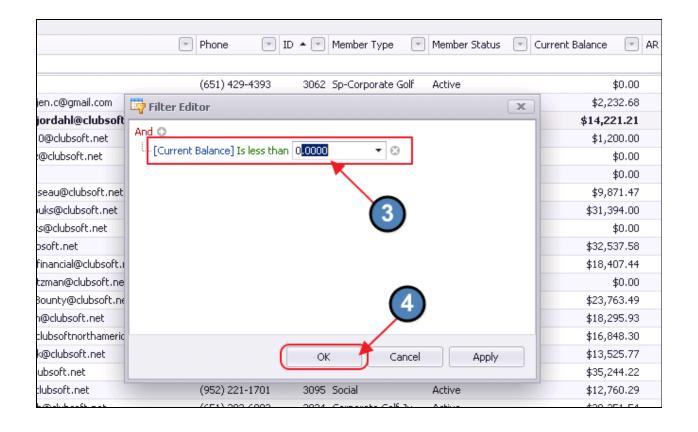